# **APERCONA Distribution for MongoDB Documentation 4.4**

**4.4.26 (December 18, 2023)**

*Percona Technical Documentation Team*

*Percona LLC, © 2023*

## Table of contents

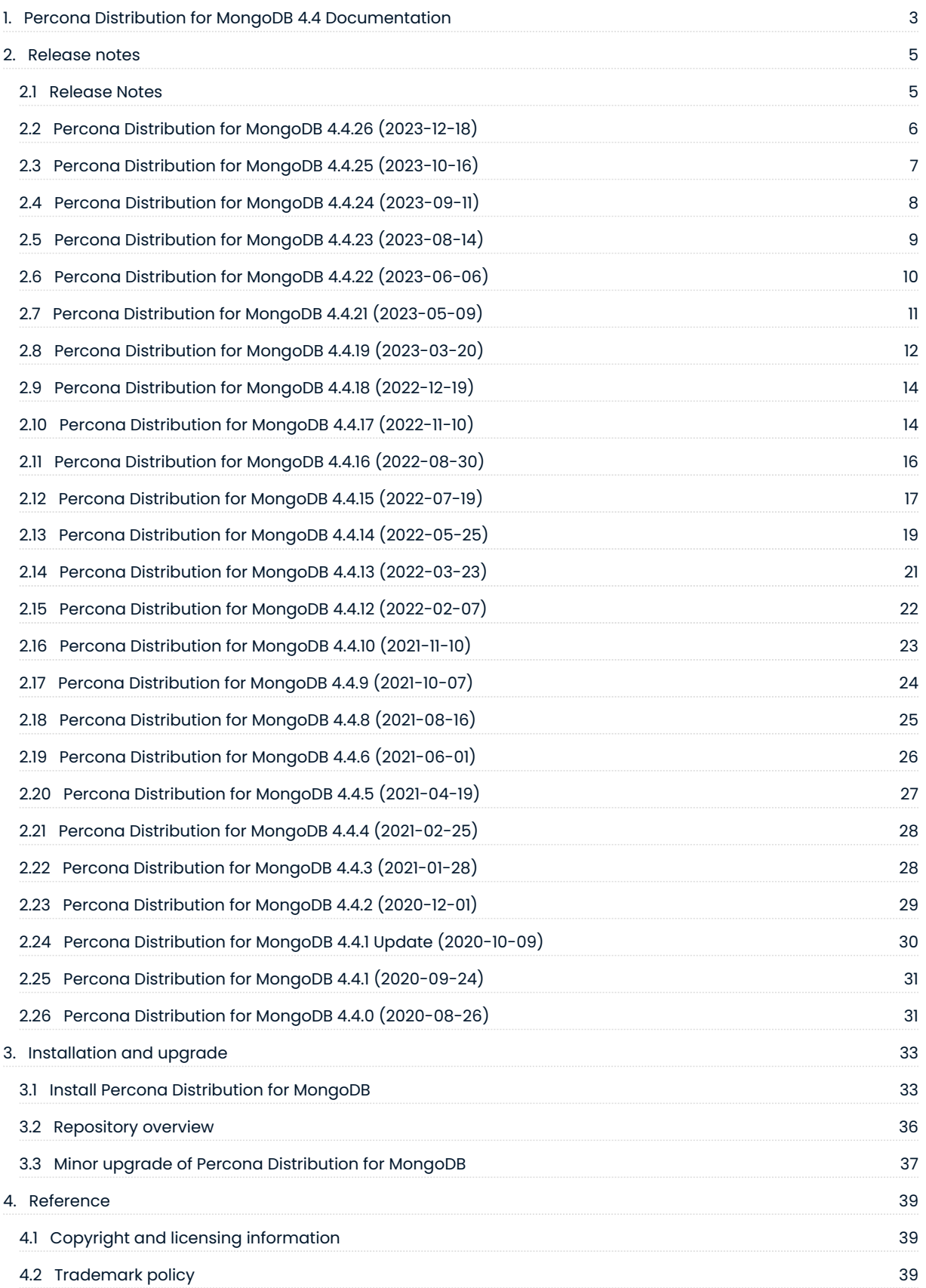

## <span id="page-2-0"></span>1. Percona Distribution for MongoDB 4.4 Documentation

Percona Distribution for MongoDB is a collection of solutions to run and operate your MongoDB efficiently with the data being consistently backed up.

Percona Distribution for MongoDB includes the following components:

- $\bullet$  [Percona Server for MongoDB](https://docs.percona.com/percona-server-for-mongodb/4.4/index.html) is a fully compatible source-available, drop-in replacement for MongoDB.
- $\bullet$  [Percona Backup for MongoDB](https://docs.percona.com/percona-backup-mongodb/index.html) is a distributed, low-impact solution for achieving consistent backups of MongoDB sharded clusters and replica sets.

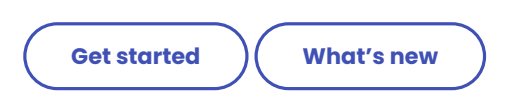

#### **Contact Us**

For free technical help, visit the Percona [Community Forum.](https://forums.percona.com/c/mongodb/percona-distribution-for-mongodb/43)

To report bugs or submit feature requests, open a [JIRA](https://jira.percona.com/projects/DISTMONGO/issues/) ticket.

For paid [support a](https://www.percona.com/services/support)nd [managed](https://www.percona.com/services/managed-services) or [consulting services](https://www.percona.com/services/consulting) , contact [Percona Sales.](https://www.percona.com/about-percona/contact)

Last update: March 20, 2023 Created: December 9, 2022

## <span id="page-4-0"></span>2. Release notes

## <span id="page-4-1"></span>2.1 Release Notes

*[Percona Distribution for MongoDB](#page-5-0)* 4.4.26 (2023-12-18) •

- *[Percona Distribution for MongoDB](#page-6-0)* 4.4.25 (2023-10-16) •
- *[Percona Distribution for MongoDB](#page-7-0)* 4.4.24 (2023-09-11) •
- *[Percona Distribution for MongoDB](#page-8-0)* 4.4.23 (2023-08-14) •
- *[Percona Distribution for MongoDB](#page-9-0)* 4.4.22 (2023-06-06) •
- *[Percona Distribution for MongoDB](#page-10-0)* 4.4.21 (2023-05-09) •
- *[Percona Distribution for MongoDB](#page-11-0)* 4.4.19 (2023-03-20) •
- *[Percona Distribution for MongoDB](#page-13-0)* 4.4.18 (2022-12-19) •
- *[Percona Distribution for MongoDB](#page-13-1)* 4.4.17 (2022-11-10) •
- *[Percona Distribution for MongoDB](#page-15-0)* 4.4.16 (2022-08-30) •
- *[Percona Distribution for MongoDB](#page-16-0)* 4.4.15 (2022-07-19) •
- *[Percona Distribution for MongoDB](#page-18-0)* 4.4.14 (2022-05-25) •
- [Percona Distribution for MongoDB 4.4.13 \(2022-03-23\)](#page-20-0) •
- [Percona Distribution for MongoDB 4.4.12 \(2022-02-07\)](#page-21-0) •
- [Percona Distribution for MongoDB 4.4.10 \(2021-11-10\)](#page-22-0) •
- [Percona Distribution for MongoDB 4.4.9 \(2021-10-07\)](#page-23-0) •
- [Percona Distribution for MongoDB 4.4.8 \(2021-08-16\)](#page-24-0) •
- [Percona Distribution for MongoDB 4.4.6 \(2021-06-01\)](#page-25-0) •
- [Percona Distribution for MongoDB 4.4.5 \(2021-04-19\)](#page-26-0) •
- [Percona Distribution for MongoDB 4.4.4 \(2021-02-25\)](#page-27-0)
- [Percona Distribution for MongoDB 4.4.3 \(2021-01-28\)](#page-27-1) •
- [Percona Distribution for MongoDB 4.4.2 \(2020-12-01\)](#page-28-0) •
- [Percona Distribution for MongoDB 4.4.1 Update \(2020-10-09\)](#page-29-0) •
- [Percona Distribution for MongoDB 4.4.1 \(2020-09-24\)](#page-30-0) •
- [Percona Distribution for MongoDB 4.4.0 \(2020-08-26\)](#page-30-1) •

#### **CONTACT US**

For free technical help, visit the Percona [Community Forum](https://forums.percona.com/c/mongodb/percona-distribution-for-mongodb/43).

To report bugs or submit feature requests, open a [JIRA](https://jira.percona.com/projects/DISTMONGO/issues/) ticket.

For paid [support](https://www.percona.com/services/support) and [managed o](https://www.percona.com/services/managed-services)r [consulting services ,](https://www.percona.com/services/consulting) contact [Percona Sales.](https://www.percona.com/about-percona/contact)

Last update: December 18, 2023 Created: December 9, 2022

## <span id="page-5-0"></span>2.2 Percona Distribution for MongoDB 4.4.26 (2023-12-18)

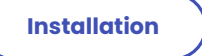

Percona Distribution for MongoDB is a freely available MongoDB database alternative, giving you a single solution that combines enterprise components from the open source community, designed and tested to work together. The aim of Percona Distribution for MongoDB is to enable you to run and operate your MongoDB efficiently with the data being consistently backed up.

Percona Distribution for MongoDB includes the following components:

- *Percona Server for MongoDB* is a fully compatible source-available, drop-in replacement for MongoDB. •
- *Percona Backup for MongoDB* is a distributed, low-impact solution for achieving consistent backups of MongoDB sharded clusters and replica sets.

This release of Percona Distribution for MongoDB is based on [Percona Server for MongoDB 4.4.26-25](https://docs.percona.com/percona-server-for-mongodb/4.4/release_notes/4.4.26-25.html) and [Percona Backup for MongoDB 2.3.1](https://docs.percona.com/percona-backup-mongodb/release-notes/2.3.1.html).

#### 2.2.1 Release Highlights

The bug fixes and improvements provided by MongoDB and included in Percona Server for MongoDB are the following:

- $\bullet$  Added the ability to configure the retry behavior for Percona Server for MongoDB to connect to the KMIP server when using [data-at-rest encryption.](https://docs.percona.com/percona-server-for-mongodb/4.4/kmip.html)
- $\bm{\cdot}$  [AWS IAM authentication](https://docs.percona.com/percona-server-for-mongodb/4.4/aws-iam.html) is now generally available, enabling you to use this functionality in production environments.
- Extended error message to provide more information why the index is invalid •
- $\bullet$  Fixed the conversion form string to doubleValue to not lose precision and be able to rountrip and retrieve the same value back.
- Improved the recipient shard behavior during the chunk migration to wait for changes to catalog cache to be persisted before the cloning phase.
- Fixed the issue that caused the modification of the original ChunkMap vector during the chunk migration and that could lead to data loss. The issue affects MongoDB versions 4.4.25, 5.0.21, 6.0.10 through 6.0.11 and 7.0.1 through 7.0.2. Requires stopping all chunk merge activities and restarting all the binaries in the cluster (both mongod and mongos ). Please follow closely [the upstream recommendations](https://jira.mongodb.org/browse/SERVER-81966) how to remediate the issue.
- Improved the performance of the search\_near WiredTiger cursor operation if many deleted items are present by reducing the cache size.

Percona Backup for MongoDB 2.3.1 enhancements include the following:

- Support for Percona Server for MongoDB 7.0.x
- The ability to define custom endpoints when using Microsoft Azure Blob Storage for backups
- $\bullet$  Improved PBM Docker image to allow making physical backups with the shared mongodb data volume
- Updated Golang libraries that include fixes for the security vulnerability CVE-2023-39325.

**CONTACT US** 

For free technical help, visit the Percona [Community Forum](https://forums.percona.com/c/mongodb/percona-distribution-for-mongodb/43).

To report bugs or submit feature requests, open a [JIRA](https://jira.percona.com/projects/DISTMONGO/issues/) ticket.

For paid [support](https://www.percona.com/services/support) and [managed o](https://www.percona.com/services/managed-services)r [consulting services ,](https://www.percona.com/services/consulting) contact [Percona Sales.](https://www.percona.com/about-percona/contact)

Last update: December 18, 2023 Created: December 18, 2023

## <span id="page-6-0"></span>2.3 Percona Distribution for MongoDB 4.4.25 (2023-10-16)

## **Installation**

Percona Distribution for MongoDB is a freely available MongoDB database alternative, giving you a single solution that combines enterprise components from the open source community, designed and tested to work together. The aim of Percona Distribution for MongoDB is to enable you to run and operate your MongoDB efficiently with the data being consistently backed up.

Percona Distribution for MongoDB includes the following components:

- *Percona Server for MongoDB* is a fully compatible source-available, drop-in replacement for MongoDB. •
- *Percona Backup for MongoDB* is a distributed, low-impact solution for achieving consistent backups of MongoDB sharded clusters and replica sets.

This release of Percona Distribution for MongoDB is based on [Percona Server for MongoDB 4.4.25-24](https://docs.percona.com/percona-server-for-mongodb/4.4/release_notes/4.4.25-24.html) and [Percona Backup for MongoDB 2.3.0.](https://docs.percona.com/percona-backup-mongodb/release-notes/2.3.0.html)

#### 2.3.1 Release Highlights

The bug fixes and improvements provided by MongoDB and included in Percona Server for MongoDB are the following:

- Improved the balancer behavior to stop iterating collections when there are no more available shards
- · Improved performance of updating the routing table and prevented blocking client requests during refresh for clusters with 1 million of chunks
- Fixed commit point propagation for exhaust oplog cursors. •
- Disallowed the increase of oldest ID during recovery and let all the history store records return to the rollback to stable irrespective of global visibility.
- $\boldsymbol{\cdot}$  Disallowed saving the update chain when there are no updates to be written to the history store.

Percona Backup for MongoDB 2.3.0 enhancements include the following:

- $\bullet$  The support for MongoDB 4.2 is deprecated. Existing functionality in Percona Backup for MongoDB remains compatible with MongoDB 4.2 and Percona Server for MongoDB 4.2; however, further enhancements and bug fixes are no longer tested against this version.
- . The ability to [view the backup contents](https://docs.percona.com/percona-backup-mongodb/usage/describe-backup.html) improves troubleshooting of backups in environments where databases are often created and / or dropped.
- . The ability to [make physical backups in mixed deployments](https://docs.percona.com/percona-backup-mongodb/features/physical.html#physical-backups-in-mixed-deployments) with MongoDB Community and Percona Server for MongoDB (PSMDB) nodes streamlines the backup flow for organizations that are still evaluating or migrating their data sets against PSMDB.
- Improved validation of a base backup snapshot for point-in-time recovery aligns the recovery flow for logical and physical backups.

**CONTACT US** 

For free technical help, visit the Percona [Community Forum](https://forums.percona.com/c/mongodb/percona-distribution-for-mongodb/43).

To report bugs or submit feature requests, open a [JIRA](https://jira.percona.com/projects/DISTMONGO/issues/) ticket.

For paid [support](https://www.percona.com/services/support) and [managed o](https://www.percona.com/services/managed-services)r [consulting services ,](https://www.percona.com/services/consulting) contact [Percona Sales.](https://www.percona.com/about-percona/contact)

Last update: October 16, 2023 Created: October 16, 2023

## <span id="page-7-0"></span>2.4 Percona Distribution for MongoDB 4.4.24 (2023-09-11)

## **Installation**

Percona Distribution for MongoDB is a freely available MongoDB database alternative, giving you a single solution that combines enterprise components from the open source community, designed and tested to work together. The aim of Percona Distribution for MongoDB is to enable you to run and operate your MongoDB efficiently with the data being consistently backed up.

Percona Distribution for MongoDB includes the following components:

- *Percona Server for MongoDB* is a fully compatible source-available, drop-in replacement for MongoDB. •
- *Percona Backup for MongoDB* is a distributed, low-impact solution for achieving consistent backups of MongoDB sharded clusters and replica sets.

This release of Percona Distribution for MongoDB is based on [Percona Server for MongoDB 4.4.24-23](https://docs.percona.com/percona-server-for-mongodb/4.4/release_notes/4.4.24-23.html) and [Percona Backup for MongoDB 2.2.1.](https://docs.percona.com/percona-backup-mongodb/release-notes/2.2.1.html)

#### 2.4.1 Release Highlights

The bug fixes and improvements provided by MongoDB and included in Percona Server for MongoDB are the following:

- $\boldsymbol{\cdot}$  Improved issue identification during oplog application on secondary nodes by recording the number of writeConflicts in serverStatus.
- Added taking snapshot of LDAP host timing data before sorting. •
- $\bullet$  Fixed the Rollback to Stable behavior to skip tables with no time window information in the checkpoint.

Percona Backup for MongoDB 2.2.1 provides the ability to increase the wait time for physical backup to start. This eliminates the PBM failure when creating \$backupCursor takes longer than usual.

**CONTACT US** 

For free technical help, visit the Percona [Community Forum](https://forums.percona.com/c/mongodb/percona-distribution-for-mongodb/43).

To report bugs or submit feature requests, open a [JIRA](https://jira.percona.com/projects/DISTMONGO/issues/) ticket.

For paid [support](https://www.percona.com/services/support) and [managed o](https://www.percona.com/services/managed-services)r [consulting services ,](https://www.percona.com/services/consulting) contact [Percona Sales.](https://www.percona.com/about-percona/contact)

Last update: September 11, 2023 Created: September 11, 2023

## <span id="page-8-0"></span>2.5 Percona Distribution for MongoDB 4.4.23 (2023-08-14)

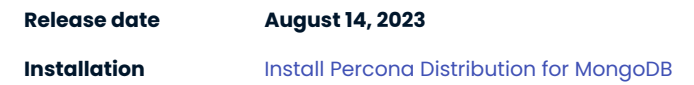

Percona Distribution for MongoDB is a freely available MongoDB database alternative, giving you a single solution that combines enterprise components from the open source community, designed and tested to work together. The aim of Percona Distribution for MongoDB is to enable you to run and operate your MongoDB efficiently with the data being consistently backed up.

Percona Distribution for MongoDB includes the following components:

- *Percona Server for MongoDB* is a fully compatible source-available, drop-in replacement for MongoDB. •
- *Percona Backup for MongoDB* is a distributed, low-impact solution for achieving consistent backups of MongoDB sharded clusters and replica sets.

This release of Percona Distribution for MongoDB is based on [Percona Server for MongoDB 4.4.23-22](https://docs.percona.com/percona-server-for-mongodb/4.4/release_notes/4.4.23-22.html) and [Percona Backup for MongoDB 2.2.1.](https://docs.percona.com/percona-backup-mongodb/release-notes/2.2.1.html)

#### 2.5.1 Release Highlights

The bug fixes and improvements provided by MongoDB and included in Percona Server for MongoDB are the following:

- $\bullet$  The ability to [configure AWS STS endpoint](https://docs.percona.com/percona-server-for-mongodb/4.4/aws-iam-setup.html#configure-aws-sts-endpoint) improves authentication and connectivity with AWS services.
- Improved the behavior of systems without swap memory space by pinning program code segments in memory on mongod startup.
- Fixed the issue with the index uniqueness violations after upgrade from version 4.0 to versions 4.2 and later by falling back to old format partial index entry removal if an entry in the new format is not found in the index.
- $\bullet$  Fixed performance issues of the aggregation framework by improving the <code>Value::hash\_combine()</code> function operation on big-endian platforms

Percona Backup for MongoDB 2.2.x improvements include the following:

- Automated [Point-in-time recovery from physical backups](https://docs.percona.com/percona-backup-mongodb/usage/pitr-tutorial.html#from-physical-backups) offloads your DBAs from performing manual oplog replay on top of physical restore, ensures data consistency and unifies the user experience with PBM.
- $\bullet$  Owners of large data sets can now use PBM to [create external physical backups](https://docs.percona.com/percona-backup-mongodb/features/snapshots.html) as EBS snapshots or via a technology of their choice and restore from those backups with the data consistency guaranteed by PBM. Thereby they benefit from increased performance and reduced downtime, and are sure that their data remains consistent. This is the technical preview feature.
- $\bm{\cdot}$  The ability to [restore from physical and incremental backups to a new environment](https://docs.percona.com/percona-backup-mongodb/usage/restore.html#restoring-into-a-cluster-replica-set-with-a-different-name) with different replica set names extends the set of compatible environments for physical restore.
- The ability to increase the wait time for physical backup to start eliminates the PBM failure when creating \$backupCursor takes longer than usual.

**CONTACT US** 

For free technical help, visit the Percona [Community Forum](https://forums.percona.com/c/mongodb/percona-distribution-for-mongodb/43).

To report bugs or submit feature requests, open a [JIRA](https://jira.percona.com/projects/DISTMONGO/issues/) ticket.

For paid [support](https://www.percona.com/services/support) and [managed o](https://www.percona.com/services/managed-services)r [consulting services ,](https://www.percona.com/services/consulting) contact [Percona Sales.](https://www.percona.com/about-percona/contact)

Last update: August 14, 2023 Created: August 14, 2023

## <span id="page-9-0"></span>2.6 Percona Distribution for MongoDB 4.4.22 (2023-06-06)

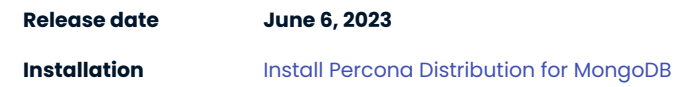

Percona Distribution for MongoDB is a freely available MongoDB database alternative, giving you a single solution that combines enterprise components from the open source community, designed and tested to work together. The aim of Percona Distribution for MongoDB is to enable you to run and operate your MongoDB efficiently with the data being consistently backed up.

Percona Distribution for MongoDB includes the following components:

- *Percona Server for MongoDB* is a fully compatible source-available, drop-in replacement for MongoDB. •
- *Percona Backup for MongoDB* is a distributed, low-impact solution for achieving consistent backups of MongoDB sharded clusters and replica sets.

This release of Percona Distribution for MongoDB is based on [Percona Server for MongoDB 4.4.22-21](https://docs.percona.com/percona-server-for-mongodb/4.4/release_notes/4.4.22-21.html) and [Percona Backup for MongoDB 2.1.0](https://docs.percona.com/percona-backup-mongodb/release-notes/2.1.0.html).

#### 2.6.1 Release Highlights

The bug fixes and improvements provided by MongoDB and included in Percona Server for MongoDB 4.4.22-21 are the following:

- $\bullet$  Fixed the bug with WiredTiger failing to load the incremental backup change bitmap for a file. The issue affects MongoDB versions 4.4.8 through 4.4.21, 5.0.2 through 5.0.17, and 6.0.0 through 6.0.5 causing the server to crash with the checksum error if the affected incremental backup was restored and the affected data is accessed.
- If you are using incremental backups, upgrade to the fixed upstream version 4.4.22 / Percona Server for MongoDB 4.4.22-21 as soon as possible. Follow closely the [upstream recommendations](https://jira.mongodb.org/browse/WT-10551) to remediate the negative impact.
- $\boldsymbol{\cdot}$  Updated the built-in timezone files the latest version by upgrading the timezone library
- Fixed the syslog severity level for INFO messages •

Percona Backup for MongoDB 2.1.0 improvements include the following:

- $\bm{\cdot}$  The general availability of [incremental physical backups](https://docs.percona.com/percona-backup-mongodb/features/incremental-backup.html) are now generally available enabling you to use them in production environments. Note that due to the changes in metadata files required for the restore, backups made with previous PBM versions are incompatible for the restore with PBM 2.1.0.
- $\bullet$  [Selective backup and restore of sharded collections](https://docs.percona.com/percona-backup-mongodb/features/selective-backup.html#sharded-collections) improves the management of a desired subset of data in sharded clusters and saves you extra costs on data storage and transfer. This is the tech preview feature due to some [known limitations](https://docs.percona.com/percona-backup-mongodb/features/selective-backup.html#known-limitations).
- . The support of [parallel download of data chunks from the S3 storage](https://docs.percona.com/percona-backup-mongodb/usage/restore.html#parallel-data-download) improves the physical restore performance up to 7.5 times. Read more about the benchmarking in the [Speeding up MongoDB restores](https://www.percona.com/blog/speeding-up-database-restores-in-pbm) [in PBM](https://www.percona.com/blog/speeding-up-database-restores-in-pbm) blog post by *Andrew Pogrebnoi*.
- Improved deletion of old backups and point-in-time recovery oplog chunks simplifies the automation of backup storage cleanup.
- $\bullet$  The improved handling of master keys for data-at-rest encryption in Percona Server for MongoDB and the retrieval of the key ID/secret path by PBM from a backup simplifies the environment preparation for the physical restore and improves the restore flow.
- $\bm{\cdot}$  The support of AWS tokens for the access to the S3 storage improves the security of your infrastructure and the integration with applications that interact with AWS resources via tokens.

#### **CONTACT US**

For free technical help, visit the Percona [Community Forum](https://forums.percona.com/c/mongodb/percona-distribution-for-mongodb/43).

To report bugs or submit feature requests, open a [JIRA](https://jira.percona.com/projects/DISTMONGO/issues/) ticket.

For paid [support](https://www.percona.com/services/support) and [managed o](https://www.percona.com/services/managed-services)r [consulting services ,](https://www.percona.com/services/consulting) contact [Percona Sales.](https://www.percona.com/about-percona/contact)

Last update: August 14, 2023 Created: May 9, 2023

## <span id="page-10-0"></span>2.7 Percona Distribution for MongoDB 4.4.21 (2023-05-09)

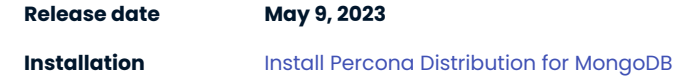

Percona Distribution for MongoDB is a freely available MongoDB database alternative, giving you a single solution that combines enterprise components from the open source community, designed and tested to work together. The aim of Percona Distribution for MongoDB is to enable you to run and operate your MongoDB efficiently with the data being consistently backed up.

Percona Distribution for MongoDB includes the following components:

- *Percona Server for MongoDB* is a fully compatible source-available, drop-in replacement for MongoDB. •
- *Percona Backup for MongoDB* is a distributed, low-impact solution for achieving consistent backups of MongoDB sharded clusters and replica sets.

This release of Percona Distribution for MongoDB is based on [Percona Server for MongoDB 4.4.21-20](https://docs.percona.com/percona-server-for-mongodb/4.4/release_notes/4.4.21-20.html) and [Percona Backup for MongoDB 2.1.0](https://docs.percona.com/percona-backup-mongodb/release-notes/2.1.0.html).

#### 2.7.1 Release Highlights

- $\bm{\cdot}$  Fixed the handling of the read preference tags to respect their order and ignore other tags when all eligible replica set members are found
- $\bullet$  Fixed deadlock between  $\,$  stepdown  $\,$  and  $\,$  restoring locks after yielding when all read tickets exhausted  $\,$
- $\bullet$  Prevented rollback to stable operation to generate wrong updates/tombstones by always reading the cell time window information to decide the history store update visibility.
- Fixed the issue with early kills of the cursor during the logical session cache refresh by properly handling write errors.
- accounting for array element overhead for "listCollections", "listIndexes", "\_shardsvrCheckMetadataConsistencyParticipant" commands behh $\Lambda$
- · Improved the rename path behavior for a collection in sharded clusters by fixing the check for the databases to reside on the same primary shard
- Allowed queries with search and non-simple collations •

Percona Backup for MongoDB 2.1.0 improvements include the following:

- $\bm{\cdot}$  The general availability of [incremental physical backups](https://docs.percona.com/percona-backup-mongodb/features/incremental-backup.html) are now generally available enabling you to use them in production environments. Note that due to the changes in metadata files required for the restore, backups made with previous PBM versions are incompatible for the restore with PBM 2.1.0.
- $\bullet$  [Selective backup and restore of sharded collections](https://docs.percona.com/percona-backup-mongodb/features/selective-backup.html#sharded-collections) improves the management of a desired subset of data in sharded clusters and saves you extra costs on data storage and transfer. This is the tech preview feature due to some [known limitations](https://docs.percona.com/percona-backup-mongodb/features/selective-backup.html#known-limitations).
- . The support of [parallel download of data chunks from the S3 storage](https://docs.percona.com/percona-backup-mongodb/usage/restore.html#parallel-data-download) improves the physical restore performance up to 7.5 times. Read more about the benchmarking in the [Speeding up MongoDB restores](https://www.percona.com/blog/speeding-up-database-restores-in-pbm) [in PBM](https://www.percona.com/blog/speeding-up-database-restores-in-pbm) blog post by *Andrew Pogrebnoi*.
- $\cdot$  Improved deletion of old backups and point-in-time recovery oplog chunks simplifies the automation of backup storage cleanup.
- $\bullet$  The improved handling of master keys for data-at-rest encryption in Percona Server for MongoDB and the retrieval of the key ID/secret path by PBM from a backup simplifies the environment preparation for the physical restore and improves the restore flow.
- $\bm{\cdot}$  The support of AWS tokens for the access to the S3 storage improves the security of your infrastructure and the integration with applications that interact with AWS resources via tokens.

#### **CONTACT US**

For free technical help, visit the Percona [Community Forum](https://forums.percona.com/c/mongodb/percona-distribution-for-mongodb/43).

To report bugs or submit feature requests, open a [JIRA](https://jira.percona.com/projects/DISTMONGO/issues/) ticket.

For paid [support](https://www.percona.com/services/support) and [managed o](https://www.percona.com/services/managed-services)r [consulting services ,](https://www.percona.com/services/consulting) contact [Percona Sales.](https://www.percona.com/about-percona/contact)

Last update: May 9, 2023 Created: May 9, 2023

## <span id="page-11-0"></span>2.8 Percona Distribution for MongoDB 4.4.19 (2023-03-20)

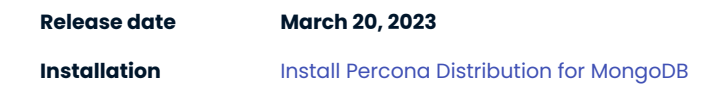

Percona Distribution for MongoDB is a freely available MongoDB database alternative, giving you a single solution that combines enterprise components from the open source community, designed and tested to work together. The aim of Percona Distribution for MongoDB is to enable you to run and operate your MongoDB efficiently with the data being consistently backed up.

Percona Distribution for MongoDB includes the following components:

- *Percona Server for MongoDB* is a fully compatible source-available, drop-in replacement for MongoDB. •
- *Percona Backup for MongoDB* is a distributed, low-impact solution for achieving consistent backups of MongoDB sharded clusters and replica sets.

This release of Percona Distribution for MongoDB is based on [Percona Server for MongoDB 4.4.19-19](https://docs.percona.com/percona-server-for-mongodb/4.4/release_notes/4.4.19-19.html) and [Percona Backup for MongoDB 2.0.4](https://docs.percona.com/percona-backup-mongodb/release-notes/2.0.4.html).

#### 2.8.1 Release Highlights

- . The support for authentication using [AWS IAM](https://docs.percona.com/percona-server-for-mongodb/4.4/aws-iam.html) enables you to natively integrate Percona Server for MongoDB with AWS services, increase security of your infrastructure by setting up password-less authentication and offload your DBAs from managing different sets of secrets. This is a [technical preview](https://docs.percona.com/percona-server-for-mongodb/4.4/glossary.html#technical-preview-feature) [feature](https://docs.percona.com/percona-server-for-mongodb/4.4/glossary.html#technical-preview-feature)
- Improved master key rotation for data at rest encrypted with HashiCorp Vault enables you to use the same secret key path on every server in your entire deployment thus significantly simplifying the secrets management and key rotation process.

The bug fixes and improvements provided by MongoDB and included in Percona Server for MongoDB 4.4.19-19 are the following:

- $\bm{\cdot}$  Fixed the issue with adding a new unencrypted node into an encrypted replica set by removing options which might not apply for this node.
- Changed the yielding policy of dataSize command to YIELD\_AUTO for both when the command is called with estimate:true or false
- · Fixed the incorrect behavior of the mapReduce command with single reduce optimization in sharded clusters
- · Disallowed creating the 'admin', 'local', and 'config' databases with alternative cases in names on sharded clusters
- Fixed the issue with the upgrade from 4.2 to 4.4 when the UUID of the collections don't match by skipping the creation of range deletion documents upon upgrade

Percona Backup for MongoDB 2.0.4 provides the ability to [specify the custom path to](https://docs.percona.com/percona-backup-mongodb/usage/restore#define-mongod-binary-location) [mongod](https://docs.percona.com/percona-backup-mongodb/usage/restore#define-mongod-binary-location) binaries to simplify the physical restore process.

#### **CONTACT US**

For free technical help, visit the Percona [Community Forum](https://forums.percona.com/c/mongodb/percona-distribution-for-mongodb/43).

To report bugs or submit feature requests, open a [JIRA](https://jira.percona.com/projects/DISTMONGO/issues/) ticket.

For paid [support](https://www.percona.com/services/support) and [managed o](https://www.percona.com/services/managed-services)r [consulting services ,](https://www.percona.com/services/consulting) contact [Percona Sales.](https://www.percona.com/about-percona/contact)

Last update: March 20, 2023 Created: March 20, 2023

## <span id="page-13-0"></span>2.9 Percona Distribution for MongoDB 4.4.18 (2022-12-19)

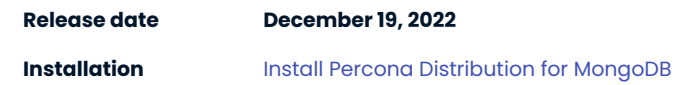

Percona Distribution for MongoDB is a freely available MongoDB database alternative, giving you a single solution that combines enterprise components from the open source community, designed and tested to work together. The aim of Percona Distribution for MongoDB is to enable you to run and operate your MongoDB efficiently with the data being consistently backed up.

Percona Distribution for MongoDB includes the following components:

- *Percona Server for MongoDB* is a fully compatible source-available, drop-in replacement for MongoDB. •
- *Percona Backup for MongoDB* is a distributed, low-impact solution for achieving consistent backups of MongoDB sharded clusters and replica sets.

This release of Percona Distribution for MongoDB is based on [Percona Server for MongoDB 4.4.18-18](https://docs.percona.com/percona-server-for-mongodb/4.4/release_notes/4.4.18-18.html) and [Percona Backup for MongoDB 2.0.2.](https://docs.percona.com/percona-backup-mongodb/release-notes/2.0.2.html)

#### 2.9.1 Release Highlights

This release of Percona Distribution for MongoDB includes improvements and bug fixes, provided by MongoDB and included in Percona Server for MongoDB. The most notable from them are the following:

- $\bm{\cdot}$  Fixed the issue with how the server handles batches of writes when running \$out with secondary read preference by updating write size estimation logic in DocumentSourceWriter
- Improved the performance of inserts into unique indexes
- $\bullet$  Prevented dropping empty path component from elemMatch path during index selection
- Avoided sending the "keyValue" field to drivers on duplicate key error •
- $\bullet$  Disallowed the use of the <code>allowSpeculativeMajorityReads</code> flag for the <code>find</code> command in transactions

Percona Backup for MongoDB 2.0.2 fixes the usability issues for applications operating with it by providing the error messages for the status output in the JSON format.

**CONTACT US** 

For free technical help, visit the Percona [Community Forum](https://forums.percona.com/c/mongodb/percona-distribution-for-mongodb/43).

To report bugs or submit feature requests, open a [JIRA](https://jira.percona.com/projects/DISTMONGO/issues/) ticket.

For paid [support](https://www.percona.com/services/support) and [managed o](https://www.percona.com/services/managed-services)r [consulting services ,](https://www.percona.com/services/consulting) contact [Percona Sales.](https://www.percona.com/about-percona/contact)

Last update: March 20, 2023 Created: December 19, 2022

## <span id="page-13-1"></span>2.10 Percona Distribution for MongoDB 4.4.17 (2022-11-10)

#### **Release date November 10, 2022**

**Installation** Install Percona Distribution for MongoDB

Percona Distribution for MongoDB is a freely available MongoDB database alternative, giving you a single solution that combines enterprise components from the open source community, designed and tested to work together. The aim of Percona Distribution for MongoDB is to enable you to run and operate your MongoDB efficiently with the data being consistently backed up.

Percona Distribution for MongoDB includes the following components:

- *Percona Server for MongoDB* is a fully compatible source-available, drop-in replacement for MongoDB. •
- *Percona Backup for MongoDB* is a distributed, low-impact solution for achieving consistent backups of MongoDB sharded clusters and replica sets.

This release of Percona Distribution for MongoDB is based on [Percona Server for MongoDB 4.4.17-17](https://docs.percona.com/percona-server-for-mongodb/4.4/release_notes/4.4.17-17.html) and [Percona Backup for MongoDB 2.0.2.](https://docs.percona.com/percona-backup-mongodb/release-notes/2.0.2.html)

#### 2.10.1 Release Highlights

This release of Percona Distribution for MongoDB includes improvements and bug fixes, provided by MongoDB and included in Percona Server for MongoDB. The most notable from them are the following:

- $\bullet$  [Data-at-rest encryption using the Key Management Interoperability Protocol \(KMIP\)](https://docs.percona.com/percona-server-for-mongodb/4.4/kmip.html) is generally available enabling you to use it in your production environment
- · [\\$backupCursor and \\$backupCursorExtend aggregation stages](https://docs.percona.com/percona-server-for-mongodb/4.4/backup-cursor.html) functionality is generally available, enabling your application developers to use it for building custom backup solutions.

#### **Note**

Percona provides [Percona Backup for MongoDB](https://docs.percona.com/percona-backup-mongodb/index.html) - the open source tool for consistent backups and restores in MongoDB sharded clusters.

- · Fixed security vulnerability [CVE-2022-3602](https://cve.mitre.org/cgi-bin/cvename.cgi?name=CVE-2022-3602) for Percona Distribution for MongoDB 4.4.15-15 and higher installed from tarballs on Ubuntu 22.04.
- Detected and resolved table logging inconsistencies for WiredTiger tables at startup •
- · Fixed retryable writes on update and delete commands to not execute more than once if chunk is migrated and shard key pattern uses nested fields
- Verified that any unique indexes are prefixed by the new shard key pattern •
- $\bullet$  Prevented the use of <code>clientReadable</code> function in <code>AutoSplitVector</code> when reordering shard key fields
- $\bullet$  Fixed the global time window state before performing the rollback to stable operation by updating the pinned timestamp as part of the transaction setup.

*Percona Backup for MongoDB* 2.0.x improvements are the following:

- $\bullet$  Physical backups and restores are now generally available. This enables you to use them in production environments.
- $\bullet$  [Data-at-rest encryption](https://docs.percona.com/percona-backup-mongodb/usage/restore.html#physical-restores-with-data-at-rest-encryption) is supported for physical backups and restores. This enables you to comply to data security regulations and save time on operating with large data sets.
- $\bullet$  By [tracking physical restore progress](https://docs.percona.com/percona-backup-mongodb/usage/restore-progress.html), you have a clear picture of your restore operations and can timely react to any changes or issues.
- <span id="page-14-0"></span> $\cdot$  [Logical backups and restores can now be done selectively.](https://docs.percona.com/percona-backup-mongodb/usage/selective-backup.html) This is a tech preview feature  $^1$  $^1$  yet it enables you to work only with the desired subset of data and thereby save time on database maintenance and costs on storage.

*Percona Backup for MongoDB* 2.0.2 fixes the usability issues for applications operating with Percona Backup for MongoDB by providing the error messages for the status output in the JSON format.

<span id="page-15-1"></span>Tech Preview Features are not yet ready for enterprise use and are not included in support via SLA. They are included in this release so that users can provide feedback prior to the full release of the feature in a future GA release (or remova[l of](#page-14-0) the feature if it is deemed not useful). This functionality can change (APIs, CLIs, etc.) from tech preview to GA. ← 1.

**CONTACT US** 

For free technical help, visit the Percona [Community Forum](https://forums.percona.com/c/mongodb/percona-distribution-for-mongodb/43).

To report bugs or submit feature requests, open a [JIRA](https://jira.percona.com/projects/DISTMONGO/issues/) ticket.

For paid [support](https://www.percona.com/services/support) and [managed o](https://www.percona.com/services/managed-services)r [consulting services ,](https://www.percona.com/services/consulting) contact [Percona Sales.](https://www.percona.com/about-percona/contact)

Last update: January 3, 2023 Created: December 9, 2022

## <span id="page-15-0"></span>2.11 Percona Distribution for MongoDB 4.4.16 (2022-08-30)

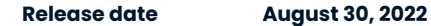

**Installation** Install Percona Distribution for MongoDB

## **Warning**

Take caution when upgrading from earlier versions of v4.4.x to later versions of 4.4 or on to v5.0. See [SERVER-68511](https://jira.mongodb.org/browse/SERVER-68511) for more details.

Percona Distribution for MongoDB is a freely available MongoDB database alternative, giving you a single solution that combines enterprise components from the open source community, designed and tested to work together. The aim of Percona Distribution for MongoDB is to enable you to run and operate your MongoDB efficiently with the data being consistently backed up.

Percona Distribution for MongoDB includes the following components:

- *Percona Server for MongoDB* is a fully compatible source-available, drop-in replacement for MongoDB. •
- *Percona Backup for MongoDB* is a distributed, low-impact solution for achieving consistent backups of MongoDB sharded clusters and replica sets.

This release of Percona Distribution for MongoDB is based on [Percona Server for MongoDB 4.4.16-16](https://docs.percona.com/percona-server-for-mongodb/4.4/release_notes/4.4.16-16.html) and [Percona Backup for MongoDB 1.8.1](https://docs.percona.com/percona-backup-mongodb/release-notes/1.8.1.html).

#### 2.11.1 Release Highlights

This release of Percona Distribution for MongoDB includes improvements and bug fixes, provided by MongoDB and included in Percona Server for MongoDB. The most notable from them are the following:

- $\bullet$  Fixed the server crash with the CLOCK\_REALTIME set to forward by making the linearizable reads robust to primary catch-up and simultaneous stepdown.
- Improved handling of large/NaN (Not a Number) values for text index version.
- Improved handling of large/NaN (Not a Number) values for geo index version.
- Fixed the issue with bad projection created during dependency analysis due to string order assumption. It resulted in the PathCollision error. The issue is fixed by improving dependency analysis for projections by folding dependencies into ancestor dependencies where possible.
- $\bullet$  Fixed the wrong key/value returning during search near when the key doesn't exist.
- •Adjusted the functioning of the range-deleter to prevent the balancer from getting blocked, hung, or ranges being scheduled behind other ranges.
- Fixed failed chunk migrations that could lead to recipient shard having different config.transactions records between primaries and secondaries - inconsistent data.
- Avoided server hang in chunk migration when a step-down occurs. •

*Percona Backup for MongoDB* 1.8.1 improvements include the following:

- $\bullet$  Fixed the restore failure on a different cluster. Now the UUID of users and system collections are not preserved when replaying the oplog.
- The Point-in-Time recovery chunks display is now consistent in both <code>pbm status and pbm list outputs</code>

#### 2.11.2 Packaging Notes

Debian 9 ("Stretch") is no longer supported.

**CONTACT US** 

For free technical help, visit the Percona [Community Forum](https://forums.percona.com/c/mongodb/percona-distribution-for-mongodb/43).

To report bugs or submit feature requests, open a [JIRA](https://jira.percona.com/projects/DISTMONGO/issues/) ticket.

For paid [support](https://www.percona.com/services/support) and [managed o](https://www.percona.com/services/managed-services)r [consulting services ,](https://www.percona.com/services/consulting) contact [Percona Sales.](https://www.percona.com/about-percona/contact)

Last update: January 3, 2023 Created: December 9, 2022

## <span id="page-16-0"></span>2.12 Percona Distribution for MongoDB 4.4.15 (2022-07-19)

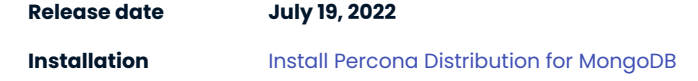

Percona Distribution for MongoDB is a freely available MongoDB database alternative, giving you a single solution that combines enterprise components from the open source community, designed and tested to work together. The aim of Percona Distribution for MongoDB is to enable you to run and operate your MongoDB efficiently with the data being consistently backed up.

Percona Distribution for MongoDB includes the following components:

- *Percona Server for MongoDB* is a fully compatible source-available, drop-in replacement for MongoDB. •
- *Percona Backup for MongoDB* is a distributed, low-impact solution for achieving consistent backups of MongoDB sharded clusters and replica sets.

This release of Percona Distribution for MongoDB is based on [Percona Server for MongoDB 4.4.15-15](https://docs.percona.com/percona-server-for-mongodb/4.4/release_notes/4.4.15-15.html) and [Percona Backup for MongoDB 1.8.1](https://docs.percona.com/percona-backup-mongodb/release-notes/1.8.1.html).

#### 2.12.1 Release Highlights

This release of Percona Distribution for MongoDB includes improvements and bug fixes, provided by MongoDB and included in Percona Server for MongoDB. The most notable from them are the following:

- Support of multiple KMIP servers adds failover to your data-at-rest encryption setup.
- Ability to set KMIP client certificate password through a flag to simplify the migration from MongoDB Enterprise to Percona Server for MongoDB.
- $\bullet$  Backported the check for user errors in case deadline on the migration destination manager is hit while waiting for a range to be cleared up. This prevents the balancer from getting blocked.
- Fixed the deadlock situation in cross shard transactions that could occur when the FCV (Feature Compatibility Version) was set after the "prepared" state of the transactions. That ended up with both the the [setFCV](https://www.mongodb.com/docs/manual/reference/command/setFeatureCompatibilityVersion/) thread and the TransactionCoordinator hung.
- $\bullet$  A v6.0 backport fix to v4.4 that disables opportunistic read targeting (except for specified hedged reads) in order to prevent possible performance problems associated with uneven read distribution across the secondaries.
- $\bm{\cdot}$  Fixed an issue where competing/blocking network calls to the sync source can prevent selecting a new sync-source. This is resolved by canceling the ASIO session when SSL handshake times out.

*Percona Backup for MongoDB* 1.8.1 improvements include the following:

- $\bullet$  Fixed the restore failure on a different cluster. Now the UUID of users and system collections are not preserved when replaying the oplog.
- The Point-in-Time recovery chunks display is now consistent in both <code>pbm status and pbm list outputs</code>

#### 2.12.2 Supported versions

Percona Distribution for MongoDB is now available on Ubuntu 22.04 (Jammy Jellyfish).

#### **CONTACT US**

For free technical help, visit the Percona [Community Forum](https://forums.percona.com/c/mongodb/percona-distribution-for-mongodb/43).

To report bugs or submit feature requests, open a [JIRA](https://jira.percona.com/projects/DISTMONGO/issues/) ticket.

For paid [support](https://www.percona.com/services/support) and [managed o](https://www.percona.com/services/managed-services)r [consulting services ,](https://www.percona.com/services/consulting) contact [Percona Sales.](https://www.percona.com/about-percona/contact)

Last update: January 3, 2023 Created: July 19, 2022

## <span id="page-18-0"></span>2.13 Percona Distribution for MongoDB 4.4.14 (2022-05-25)

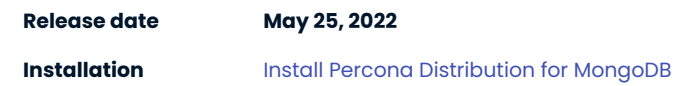

Percona Distribution for MongoDB is a freely available MongoDB database alternative, giving you a single solution that combines enterprise components from the open source community, designed and tested to work together. The aim of Percona Distribution for MongoDB is to enable you to run and operate your MongoDB efficiently with the data being consistently backed up.

Percona Distribution for MongoDB includes the following components:

- *Percona Server for MongoDB* is a fully compatible source-available, drop-in replacement for MongoDB. •
- *Percona Backup for MongoDB* is a distributed, low-impact solution for achieving consistent backups of MongoDB sharded clusters and replica sets.

This release of Percona Distribution for MongoDB is based on [Percona Server for MongoDB 4.4.14-14](https://docs.percona.com/percona-server-for-mongodb/4.4/release_notes/4.4.14-14.html) and [Percona Backup for MongoDB 1.7.0](https://docs.percona.com/percona-backup-mongodb/release-notes/1.7.0.html).

#### s. **Important**

To make physical backups and restores, the pbm-agent must have the read/write access to the dataDir . If you use the filesystem-based backup storage, the pbm-agent must also have the read/write access to the backup directory. Therefore, starting from version 1.7.0, the user running the pbm-agent is changed from pbm to mongod in Percona Backup for MongoDB packages.

To upgrade Percona Backup for MongoDB to version 1.7.0, do the following:

- 1. Stop the pbm-agent process
- 2. Upgrade new version packages
- 3. Reload the systemd process to update the unit file with the following command:
- \$ sudo systemctl daemon-reload
- 1. If you have a filesystem-based backup storage, grant read/write permissions to the backup directory to the mongod user.
- 2. Restart the pbm-agent process.

If MongoDB runs under a different user than mongod (the default configuration for Percona Server for MongoDB), use the same user to run the pbm-agent . For filesystem-based storage, grant the read/write permissions to the backup directory for this user.

#### 2.13.1 Release Highlights

This release of Percona Distribution for MongoDB includes improvements and bug fixes, provided by MongoDB and included in Percona Server for MongoDB. The most notable from them are the following:

- <span id="page-19-2"></span>· Support of the master key rotation for data encrypted using the Keys Management Interoperability Protocol (KMIP) protocol (tech preview feature **[1](#page-19-0)**). This improvement allows users to comply with regulatory standards for data security.
- $\bm{\cdot}$  Fixed the issue where having a large number of split points causes the chunk splitter to not function correctly and huge chunks would not be split without manual intervention. This can be caused when having small shard key ranges and a very high number of documents and where more than 8192 split points would be needed.
- $\bullet$  Added the  $\,$ repairShardedCollectionChunksHistory  $\,$  command to restore history fields for some chunks. This aims to fix broken snapshot reads and distributed transactions.
- $\bullet$  Fixed incorrect logging of queryHash/planCacheKey for operations that share the same  $\,$  \$lookup  $\,$  shape  $\,$
- $\bm{\cdot}$  Added a new startup parameter that skips verifying the table logging settings on restarting as a replica set node from the standalone mode during the restore. This speeds up the restore process.

*Percona Backup for MongoDB* 1.7.0 improvements include the following:

- Support for [physical backups](https://docs.percona.com/percona-backup-mongodb/backup-types.html#backup-types) in *Percona Server for MongoDB* starting from versions 4.2.15-16 and 4.4.6-8 and higher. Physical backups drastically speed up backup and restore performance for large databases (several terabytes). This is a technical preview feature **[1](#page-19-0)** .
- <span id="page-19-1"></span>[Oplog replay](https://docs.percona.com/percona-backup-mongodb/oplog-replay.html) from the arbitrary start time. This reduces Recovery Point Objective (RPO) when database is • recovered from physical or storage-level backups.
- Ability to configure compression method and level for point-in-time recovery chunks and compression level for backups.
- $\bm{\cdot}$  Ability to configure the number of S3 multipart upload chunks to comply with various S3-compatible storage provider requirements.
- $\bm{\cdot}$  Ability to configure the number of upload retries. This facilitates data upload in case of unstable network connection.
	- 1. Tech Preview Features are not yet ready for enterprise use and are not included in support via SLA. They are included in this release so that users can provide feedback prior to the full release of the feature in a future GA release (or remova[l of](#page-19-1) [th](#page-19-2)e feature if it is deemed not useful). This functionality can change (APIs, CLIs, etc.) from tech preview to GA.  $\leftrightarrow$

<span id="page-19-0"></span>**CONTACT US** 

For free technical help, visit the Percona [Community Forum](https://forums.percona.com/c/mongodb/percona-distribution-for-mongodb/43).

To report bugs or submit feature requests, open a [JIRA](https://jira.percona.com/projects/DISTMONGO/issues/) ticket.

For paid [support](https://www.percona.com/services/support) and [managed o](https://www.percona.com/services/managed-services)r [consulting services ,](https://www.percona.com/services/consulting) contact [Percona Sales.](https://www.percona.com/about-percona/contact)

Last update: January 3, 2023 Created: December 9, 2022

## <span id="page-20-0"></span>2.14 Percona Distribution for MongoDB 4.4.13 (2022-03-23)

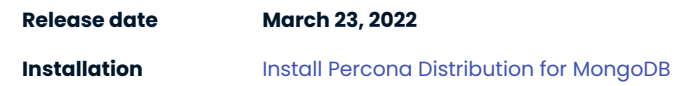

Percona Distribution for MongoDB is a freely available MongoDB database alternative, giving you a single solution that combines enterprise components from the open source community, designed and tested to work together. The aim of Percona Distribution for MongoDB is to enable you to run and operate your MongoDB efficiently with the data being consistently backed up.

Percona Distribution for MongoDB includes the following components:

- *Percona Server for MongoDB* is a fully compatible source-available, drop-in replacement for MongoDB. •
- *Percona Backup for MongoDB* is a distributed, low-impact solution for achieving consistent backups of MongoDB sharded clusters and replica sets.

This release of Percona Distribution for MongoDB is based on [Percona Server for MongoDB 4.4.13-13](https://docs.percona.com/percona-server-for-mongodb/4.4/release_notes/4.4.13-13.html) and [Percona Backup for MongoDB 1.6.1](https://docs.percona.com/percona-backup-mongodb/release-notes/1.6.1.html).

#### A. **Warning**

Inconsistent data is observed after the upgrade from MongoDB 4.4.3 and 4.4.4 to versions 4.4.8+ and 5.0.2+. This issue is fixed upstream in versions 4.4.11+ and 5.0.6+.

Percona Server for MongoDB 4.4.12 and higher, as part of Percona Distribution for MongoDB 4.4.12 and higher, includes the upstream fixes of these bugs.

Please upgrade your Percona Distribution for MongoDB to version 4.4.12+ as soon as possible.

#### 2.14.1 Release Highlights

This release of Percona Distribution for MongoDB includes improvements and bug fixes, provided by MongoDB and included in Percona Server for MongoDB. The most notable from them are the following:

- $\bullet$  Added support for [Keys Management Interoperability Protocol \(KMIP\)](https://docs.percona.com/percona-server-for-mongodb/4.4/kmip.html) so that users can store encryption keys in their favorite KMIP-compatible key manager to set up encryption at rest. This is a tech preview feature **[1](#page-20-1)** .
- <span id="page-20-2"></span>• Fixed the issue where having a large number of split points causes the chunk splitter to not function correctly and huge chunks would not be split without manual intervention. This can be caused when having small shard key ranges and a very high number of documents and where more than 8192 split points would be needed.
- Added the repairShardedCollectionChunksHistory command to restore history fields for some chunks. This aims to fix broken snapshot reads and distributed transactions.
- $\bullet$  Fixed incorrect logging of queryHash/planCacheKey for operations that share the same  $\,$ \$lookup  $\,$ shape.
- $\bm{\cdot}$  Added a new startup parameter that skips verifying the table logging settings on restarting as a replica set node from the standalone mode during the restore. This speeds up the restore process.

<span id="page-20-1"></span><sup>1.</sup> Tech Preview Features are not yet ready for enterprise use and are not included in support via SLA. They are included in this release so that users can provide feedback prior to the full release of the feature in a future GA release (or remova[l of](#page-20-2) the feature if it is deemed not useful). This functionality can change (APIs, CLIs, etc.) from tech preview to GA. ←

**CONTACT US** 

For free technical help, visit the Percona [Community Forum](https://forums.percona.com/c/mongodb/percona-distribution-for-mongodb/43).

To report bugs or submit feature requests, open a [JIRA](https://jira.percona.com/projects/DISTMONGO/issues/) ticket.

For paid [support](https://www.percona.com/services/support) and [managed o](https://www.percona.com/services/managed-services)r [consulting services ,](https://www.percona.com/services/consulting) contact [Percona Sales.](https://www.percona.com/about-percona/contact)

Last update: January 3, 2023 Created: December 9, 2022

## <span id="page-21-0"></span>2.15 Percona Distribution for MongoDB 4.4.12 (2022-02-07)

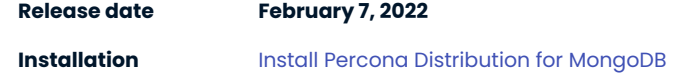

Percona Distribution for MongoDB is a freely available MongoDB database alternative, giving you a single solution that combines enterprise components from the open source community, designed and tested to work together. The aim of Percona Distribution for MongoDB is to enable you to run and operate your MongoDB efficiently with the data being consistently backed up.

Percona Distribution for MongoDB includes the following components:

- *Percona Server for MongoDB* is a fully compatible source-available, drop-in replacement for MongoDB. •
- *Percona Backup for MongoDB* is a distributed, low-impact solution for achieving consistent backups of MongoDB sharded clusters and replica sets.

This release of Percona Distribution for MongoDB is based on [Percona Server for MongoDB 4.4.12-12](https://docs.percona.com/percona-server-for-mongodb/4.4/release_notes/4.4.12-12.html) and [Percona Backup for MongoDB 1.6.1](https://docs.percona.com/percona-backup-mongodb/release-notes/1.6.1.html).

#### 2.15.1 Release Highlights

This release of Percona Distribution for MongoDB includes improvements and bug fixes, provided by MongoDB and included in Percona Server for MongoDB. The most notable from them are the following:

- $\bm{\cdot}$  Defined a timeout for a health check process and throw an error when the process fails to complete within a timeout. This prevents health check to hang.
- $\bullet$  Added the ability to transition through the valid states of the fault manager, and the interface to observer and log its state transitions.
- Fixed broken OP\_QUERY exhaust cursor implementation •
- Added the repairShardedCollectionChunksHistory command to restore history fields for some chunks. This aims to fix broken snapshot reads and distributed transactions.

#### **CONTACT US**

For free technical help, visit the Percona [Community Forum](https://forums.percona.com/c/mongodb/percona-distribution-for-mongodb/43).

To report bugs or submit feature requests, open a [JIRA](https://jira.percona.com/projects/DISTMONGO/issues/) ticket.

For paid [support](https://www.percona.com/services/support) and [managed o](https://www.percona.com/services/managed-services)r [consulting services ,](https://www.percona.com/services/consulting) contact [Percona Sales.](https://www.percona.com/about-percona/contact)

Last update: January 3, 2023 Created: December 9, 2022

## <span id="page-22-0"></span>2.16 Percona Distribution for MongoDB 4.4.10 (2021-11-10)

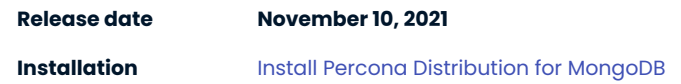

Percona Distribution for MongoDB is a freely available MongoDB database alternative, giving you a single solution that combines enterprise components from the open source community, designed and tested to work together. The aim of Percona Distribution for MongoDB is to enable you to run and operate your MongoDB efficiently with the data being consistently backed up.

Percona Distribution for MongoDB includes the following components:

- *Percona Server for MongoDB* is a fully compatible source-available, drop-in replacement for MongoDB. •
- *Percona Backup for MongoDB* is a distributed, low-impact solution for achieving consistent backups of MongoDB sharded clusters and replica sets.

This release of Percona Distribution for MongoDB is based on [Percona Server for MongoDB 4.4.10-11](https://docs.percona.com/percona-server-for-mongodb/4.4/release_notes/4.4.10-11.html) and [Percona Backup for MongoDB 1.6.1](https://docs.percona.com/percona-backup-mongodb/release-notes/1.6.1.html).

#### 2.16.1 Release Highlights

This release of Percona Distribution for MongoDB includes bug fixes, provided by MongoDB and included in Percona Server for MongoDB. The most notable from them are the following:

 $\bullet$  Fixed delays in establishing egress connections on mongos  $\,$  due to delayed responses from  $\,$  <code>libcrypto.so</code>

*Percona Backup for MongoDB* 1.6.1 improvements include the following:

- Improved backup and point-in-time recovery routines alignment by using sequential delete-pitr/ install-backup operations instead of in-memory backup intent. This fixes the inability of a backup to start.
- Added support for automated access to S3 buckets using an EC2 instance profile. When Percona Backup for MongoDB is deployed using an EC2 instance, EC2 environment variables and metadata are used for S3 authentication, saving you from explicitly specifying S3 credentials in the Percona Backup for MongoDB configuration file. This comes handy for architectures deployed using the services like Amazon EC2, kiam, kube2iam or irsa.
- $\bullet$  Extended logging for  $\,$  pbm-agents . This improves user experience with Percona Backup for MongoDB.

#### **CONTACT US**

For free technical help, visit the Percona [Community Forum](https://forums.percona.com/c/mongodb/percona-distribution-for-mongodb/43).

To report bugs or submit feature requests, open a [JIRA](https://jira.percona.com/projects/DISTMONGO/issues/) ticket.

For paid [support](https://www.percona.com/services/support) and [managed o](https://www.percona.com/services/managed-services)r [consulting services ,](https://www.percona.com/services/consulting) contact [Percona Sales.](https://www.percona.com/about-percona/contact)

Last update: January 3, 2023 Created: December 9, 2022

## <span id="page-23-0"></span>2.17 Percona Distribution for MongoDB 4.4.9 (2021-10-07)

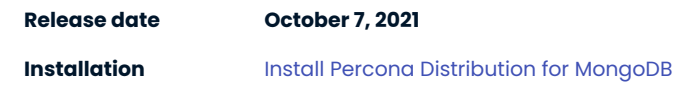

Percona Distribution for MongoDB is a freely available MongoDB database alternative, giving you a single solution that combines enterprise components from the open source community, designed and tested to work together. The aim of Percona Distribution for MongoDB is to enable you to run and operate your MongoDB efficiently with the data being consistently backed up.

Percona Distribution for MongoDB includes the following components:

- *Percona Server for MongoDB* is a fully compatible source-available, drop-in replacement for MongoDB. •
- *Percona Backup for MongoDB* is a distributed, low-impact solution for achieving consistent backups of MongoDB sharded clusters and replica sets.

This release of Percona Distribution for MongoDB is based on [Percona Server for MongoDB 4.4.9-10](https://docs.percona.com/percona-server-for-mongodb/4.4/release_notes/4.4.9-10.html) and [Percona Backup for MongoDB 1.6.0.](https://docs.percona.com/percona-backup-mongodb/release-notes/1.6.0.html)

#### **Warning**

Beginning with MongoDB 4.4.2, several data impacting or corrupting bugs were introduced. Find the details below.

These bugs are fixed in MongoDB 4.4.9. Percona Server for MongoDB 4.4.9-10, as part of Percona Distribution for MongoDB 4.4.9, includes the upstream fixes of these bugs.

Please upgrade your Percona Distribution for MongoDB to version 4.4.9 as soon as possible.

#### **Additional upgrade planning note**

If you are running MongoDB version 4.4.4 / Percona Distribution for MongoDB 4.4.4 or below, please skip upgrading to version 4.4.8 as that has been found to trigger the Duplicate Key error most consistently. Two WiredTiger bugs [\(WT-7984](https://jira.mongodb.org/browse/WT-7984) and [WT-7995](https://jira.mongodb.org/browse/WT-7995)) are found in all versions of MongoDB 4.4.x except 4.4.1. Ideally, upgrade directly from version 4.4.1 to 4.4.9 to attempt to avoid those data impacting or corrupting bugs.

#### 2.17.1 Release Highlights

The bug fixes, provided by MongoDB and included in Percona Server for MongoDB and Percona Distribution for MongoDB are the following:

- [WT-7426](https://jira.mongodb.org/browse/WT-7426)  After upgrade to v4.4.5, startups or restarts can trigger WiredTigers RTS bug which can corrupt page metadata causing documents on affected pages to become invisible to MongoDB. This can lead to temporary query incorrectness or more likely a fatal error and inability to restart . Affects only MongoDB 4.4.5 and Percona Distribution for MongoDB 4.4.5.
- [SERVER-58936](https://jira.mongodb.org/browse/SERVER-58936)  Unique Index constraint violations possible can cause duplicate data fixed in version 4.4.8.
- [WT-7995](https://jira.mongodb.org/browse/WT-7995) Checkpoint thread can read and persist inconsistent version of data to disk. Can cause Duplicate Key error on startup and prevent the node from starting. Unclean shutdowns can cause data inconsistency within documents, deleted documents to still exist, incomplete query results due to lost or inaccurate index entries, and/or missing documents. Affects MongoDB versions 4.4.2 through 4.4.8 and Percona Distribution for MongoDB 4.4.2 - 4.4.8 as well as MongoDB 5.0.0 through 5.0.2. Upgrade to fixed version of MongoDB 4.4.9 / Percona Distribution for MongoDB 4.4.9 as soon as possible.
- WT-7984 and associated Server Bug SERVER-60371. •
- [WT-7984](https://jira.mongodb.org/browse/WT-7984) Bug that could cause Checkpoint thread to omit a page of data. If the server experiences an unclean shutdown, an inconsistent checkpoint is used for recovery and causes data corruption. Fixed in version 4.4.9. Requires the [validate](https://docs.mongodb.com/manual/reference/command/validate/) command to be run and possible data remediation via complete initial sync.
- [SERVER-60371](https://jira.mongodb.org/browse/SERVER-60371) Deployments, previously running version 4.4.8 and upgraded to 4.4.9, could still experience Duplicate Key error and Fatal assertion. Related to the two previous Wired Tiger bugs.

Requires the [validate](https://docs.mongodb.com/manual/reference/command/validate/) command to be run and possible data remediation via complete initial sync. Currently under review.

*Percona Backup for MongoDB* 1.6.0 improvements include the following:

- Support for Percona Server for MongoDB and MongoDB Community 5.0  $\,$
- Point-in-time recovery enhancements: ability to restore from any previous snapshot and configurable span of oplog events
- JSON output for PBM commands to simplify interfacing PBM with applications •

#### **CONTACT US**

- For free technical help, visit the Percona [Community Forum](https://forums.percona.com/c/mongodb/percona-distribution-for-mongodb/43).
- To report bugs or submit feature requests, open a [JIRA](https://jira.percona.com/projects/DISTMONGO/issues/) ticket.
- For paid [support](https://www.percona.com/services/support) and [managed o](https://www.percona.com/services/managed-services)r [consulting services ,](https://www.percona.com/services/consulting) contact [Percona Sales.](https://www.percona.com/about-percona/contact)

Last update: January 3, 2023 Created: December 9, 2022

## <span id="page-24-0"></span>2.18 Percona Distribution for MongoDB 4.4.8 (2021-08-16)

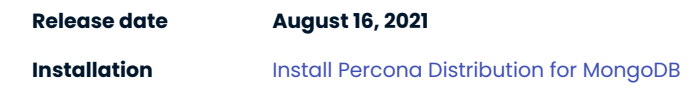

#### **Warning**

This version is not recommended for production use due to the following critical issues found in MongoDB Community: [WT-7984](https://jira.mongodb.org/browse/WT-7984) and [WT-7995.](https://jira.mongodb.org/browse/WT-7995) They are fixed in [MongoDB 4.4.9 Community Edition](https://docs.mongodb.com/manual/release-notes/4.4/#4.4.9---sep-21--2021) and [Percona Server for](https://docs.percona.com/percona-server-for-mongodb/4.4/release_notes/4.4.9-10.html) [MongoDB 4.4.9-10.](https://docs.percona.com/percona-server-for-mongodb/4.4/release_notes/4.4.9-10.html) Percona Distribution for MongoDB 4.4.9 includes these fixes too.

We recommend you to upgrade to Percona Distribution for MongoDB 4.4.9-10 as soon as possible and run the [validate](https://docs.mongodb.com/manual/reference/command/validate/) command on every collection on every replica set node.

Percona Distribution for MongoDB is a freely available MongoDB database alternative, giving you a single solution that combines enterprise components from the open source community, designed and tested to work together. The aim of Percona Distribution for MongoDB is to enable you to run and operate your MongoDB efficiently with the data being consistently backed up.

Percona Distribution for MongoDB includes the following components:

- *Percona Server for MongoDB* is a fully compatible source-available, drop-in replacement for MongoDB. •
- *Percona Backup for MongoDB* is a distributed, low-impact solution for achieving consistent backups of MongoDB sharded clusters and replica sets.

This release of Percona Distribution for MongoDB is based on [Percona Server for MongoDB 4.4.8-9](https://docs.percona.com/percona-server-for-mongodb/4.4/release_notes/4.4.8-9.html) and [Percona Backup for MongoDB 1.6.0.](https://docs.percona.com/percona-backup-mongodb/release-notes/1.6.0.html)

#### **CONTACT US**

For free technical help, visit the Percona [Community Forum](https://forums.percona.com/c/mongodb/percona-distribution-for-mongodb/43).

To report bugs or submit feature requests, open a [JIRA](https://jira.percona.com/projects/DISTMONGO/issues/) ticket.

For paid [support](https://www.percona.com/services/support) and [managed o](https://www.percona.com/services/managed-services)r [consulting services ,](https://www.percona.com/services/consulting) contact [Percona Sales.](https://www.percona.com/about-percona/contact)

Last update: January 3, 2023 Created: December 9, 2022

## <span id="page-25-0"></span>2.19 Percona Distribution for MongoDB 4.4.6 (2021-06-01)

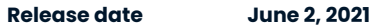

**Installation** Install Percona Distribution for MongoDB

#### **Warning**

This version is not recommended for production use due to the following critical issues found in MongoDB Community: [WT-7984](https://jira.mongodb.org/browse/WT-7984) and [WT-7995.](https://jira.mongodb.org/browse/WT-7995) They are fixed in [MongoDB 4.4.9 Community Edition](https://docs.mongodb.com/manual/release-notes/4.4/#4.4.9---sep-21--2021) and [Percona Server for](https://docs.percona.com/percona-server-for-mongodb/4.4/release_notes/4.4.9-10.html) [MongoDB 4.4.9-10.](https://docs.percona.com/percona-server-for-mongodb/4.4/release_notes/4.4.9-10.html) Percona Distribution for MongoDB 4.4.9 includes these fixes too.

We recommend you to upgrade to Percona Distribution for MongoDB 4.4.9-10 as soon as possible and run the [validate](https://docs.mongodb.com/manual/reference/command/validate/) command on every collection on every replica set node.

Percona Distribution for MongoDB is a collection of solutions to run and operate your MongoDB efficiently with the data being consistently backed up.

Percona Distribution for MongoDB includes the following components:

- *Percona Server for MongoDB* is a fully compatible source-available, drop-in replacement for MongoDB. •
- *Percona Backup for MongoDB* is a distributed, low-impact solution for achieving consistent backups of MongoDB sharded clusters and replica sets.

This release of Percona Distribution for MongoDB is based on [Percona Server for MongoDB 4.4.6-8](https://docs.percona.com/percona-server-for-mongodb/4.4/release_notes/4.4.6-8.html) and [Percona Backup for MongoDB 1.5.0.](https://docs.percona.com/percona-backup-mongodb/release-notes/1.5.0.html)

**CONTACT US** 

For free technical help, visit the Percona [Community Forum](https://forums.percona.com/c/mongodb/percona-distribution-for-mongodb/43).

To report bugs or submit feature requests, open a [JIRA](https://jira.percona.com/projects/DISTMONGO/issues/) ticket.

For paid [support](https://www.percona.com/services/support) and [managed o](https://www.percona.com/services/managed-services)r [consulting services ,](https://www.percona.com/services/consulting) contact [Percona Sales.](https://www.percona.com/about-percona/contact)

Last update: January 3, 2023 Created: December 9, 2022

## <span id="page-26-0"></span>2.20 Percona Distribution for MongoDB 4.4.5 (2021-04-19)

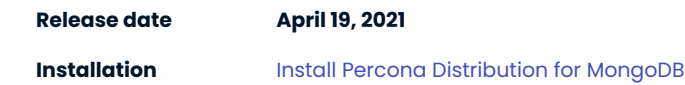

#### A. **Warning**

This version is not recommended for production use due to the following critical issues found in MongoDB Community: [WT-7984](https://jira.mongodb.org/browse/WT-7984) and [WT-7995.](https://jira.mongodb.org/browse/WT-7995) They are fixed in [MongoDB 4.4.9 Community Edition](https://docs.mongodb.com/manual/release-notes/4.4/#4.4.9---sep-21--2021) and [Percona Server for](https://docs.percona.com/percona-server-for-mongodb/4.4/release_notes/4.4.9-10.html) [MongoDB 4.4.9-10.](https://docs.percona.com/percona-server-for-mongodb/4.4/release_notes/4.4.9-10.html) Percona Distribution for MongoDB 4.4.9 includes these fixes too.

We recommend you to upgrade to Percona Distribution for MongoDB 4.4.9-10 as soon as possible and run the [validate](https://docs.mongodb.com/manual/reference/command/validate/) command on every collection on every replica set node.

Percona Distribution for MongoDB is a collection of solutions to run and operate your MongoDB efficiently with the data being consistently backed up.

Percona Distribution for MongoDB includes the following components:

- *Percona Server for MongoDB* is a fully compatible source-available, drop-in replacement for MongoDB. •
- *Percona Backup for MongoDB* is a distributed, low-impact solution for achieving consistent backups of MongoDB sharded clusters and replica sets.

This release of Percona Distribution for MongoDB is based on [Percona Server for MongoDB 4.4.5-7](https://docs.percona.com/percona-server-for-mongodb/4.4/release_notes/4.4.5-7.html) and [Percona Backup for MongoDB 1.4.1](https://docs.percona.com/percona-backup-mongodb/release-notes/1.4.1.html).

**CONTACT US** 

For free technical help, visit the Percona [Community Forum](https://forums.percona.com/c/mongodb/percona-distribution-for-mongodb/43).

To report bugs or submit feature requests, open a [JIRA](https://jira.percona.com/projects/DISTMONGO/issues/) ticket.

For paid [support](https://www.percona.com/services/support) and [managed o](https://www.percona.com/services/managed-services)r [consulting services ,](https://www.percona.com/services/consulting) contact [Percona Sales.](https://www.percona.com/about-percona/contact)

Last update: January 3, 2023 Created: December 9, 2022

## <span id="page-27-0"></span>2.21 Percona Distribution for MongoDB 4.4.4 (2021-02-25)

#### **Release date February 25, 2021**

**Installation** Install Percona Distribution for MongoDB

#### **Warning**

This version is not recommended for production use due to the following critical issues found in MongoDB Community: [WT-7984](https://jira.mongodb.org/browse/WT-7984) and [WT-7995.](https://jira.mongodb.org/browse/WT-7995) They are fixed in [MongoDB 4.4.9 Community Edition](https://docs.mongodb.com/manual/release-notes/4.4/#4.4.9---sep-21--2021) and [Percona Server for](https://docs.percona.com/percona-server-for-mongodb/4.4/release_notes/4.4.9-10.html) [MongoDB 4.4.9-10.](https://docs.percona.com/percona-server-for-mongodb/4.4/release_notes/4.4.9-10.html) Percona Distribution for MongoDB 4.4.9 includes these fixes too.

We recommend you to upgrade to Percona Distribution for MongoDB 4.4.9-10 as soon as possible and run the [validate](https://docs.mongodb.com/manual/reference/command/validate/) command on every collection on every replica set node.

Percona Distribution for MongoDB is a collection of solutions to run and operate your MongoDB efficiently with the data being consistently backed up.

Percona Distribution for MongoDB includes the following components:

- *Percona Server for MongoDB* is a fully compatible source-available, drop-in replacement for MongoDB. •
- *Percona Backup for MongoDB* is a distributed, low-impact solution for achieving consistent backups of MongoDB sharded clusters and replica sets.

This release of Percona Distribution for MongoDB is based on [Percona Server for MongoDB 4.4.4-6](https://docs.percona.com/percona-server-for-mongodb/4.4/release_notes/4.4.4-6.html) and [Percona Backup for MongoDB 1.4.1](https://docs.percona.com/percona-backup-mongodb/release-notes/1.4.1.html).

**CONTACT US** 

For free technical help, visit the Percona [Community Forum](https://forums.percona.com/c/mongodb/percona-distribution-for-mongodb/43).

To report bugs or submit feature requests, open a [JIRA](https://jira.percona.com/projects/DISTMONGO/issues/) ticket.

For paid [support](https://www.percona.com/services/support) and [managed o](https://www.percona.com/services/managed-services)r [consulting services ,](https://www.percona.com/services/consulting) contact [Percona Sales.](https://www.percona.com/about-percona/contact)

Last update: January 3, 2023 Created: December 9, 2022

## <span id="page-27-1"></span>2.22 Percona Distribution for MongoDB 4.4.3 (2021-01-28)

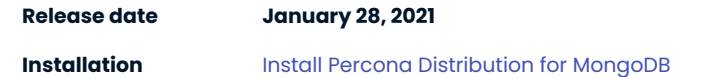

#### **Warning**

This version is not recommended for production use due to the following critical issues found in MongoDB Community: [WT-7984](https://jira.mongodb.org/browse/WT-7984) and [WT-7995.](https://jira.mongodb.org/browse/WT-7995) They are fixed in [MongoDB 4.4.9 Community Edition](https://docs.mongodb.com/manual/release-notes/4.4/#4.4.9---sep-21--2021) and [Percona Server for](https://docs.percona.com/percona-server-for-mongodb/4.4/release_notes/4.4.9-10.html) [MongoDB 4.4.9-10.](https://docs.percona.com/percona-server-for-mongodb/4.4/release_notes/4.4.9-10.html) Percona Distribution for MongoDB 4.4.9 includes these fixes too.

We recommend you to upgrade to Percona Distribution for MongoDB 4.4.9-10 as soon as possible and run the [validate](https://docs.mongodb.com/manual/reference/command/validate/) command on every collection on every replica set node.

Percona Distribution for MongoDB is a collection of solutions to run and operate your MongoDB efficiently with the data being consistently backed up.

Percona Distribution for MongoDB includes the following components:

- *Percona Server for MongoDB* is a fully compatible source-available, drop-in replacement for MongoDB. •
- *Percona Backup for MongoDB* is a distributed, low-impact solution for achieving consistent backups of MongoDB sharded clusters and replica sets.

This release of Percona Distribution for MongoDB is based on [Percona Server for MongoDB 4.4.3-5](https://docs.percona.com/percona-server-for-mongodb/4.4/release_notes/4.4.3-5.html) and [Percona Backup for MongoDB 1.4.1](https://docs.percona.com/percona-backup-mongodb/release-notes/1.4.1.html).

**CONTACT US** 

For free technical help, visit the Percona [Community Forum](https://forums.percona.com/c/mongodb/percona-distribution-for-mongodb/43).

To report bugs or submit feature requests, open a [JIRA](https://jira.percona.com/projects/DISTMONGO/issues/) ticket.

For paid [support](https://www.percona.com/services/support) and [managed o](https://www.percona.com/services/managed-services)r [consulting services ,](https://www.percona.com/services/consulting) contact [Percona Sales.](https://www.percona.com/about-percona/contact)

Last update: January 3, 2023 Created: December 9, 2022

## <span id="page-28-0"></span>2.23 Percona Distribution for MongoDB 4.4.2 (2020-12-01)

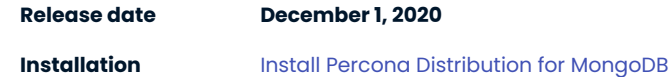

#### **Warning**

This version is not recommended for production use due to the following critical issues found in MongoDB Community: [WT-7984](https://jira.mongodb.org/browse/WT-7984) and [WT-7995.](https://jira.mongodb.org/browse/WT-7995) They are fixed in [MongoDB 4.4.9 Community Edition](https://docs.mongodb.com/manual/release-notes/4.4/#4.4.9---sep-21--2021) and [Percona Server for](https://docs.percona.com/percona-server-for-mongodb/4.4/release_notes/4.4.9-10.html) [MongoDB 4.4.9-10.](https://docs.percona.com/percona-server-for-mongodb/4.4/release_notes/4.4.9-10.html) Percona Distribution for MongoDB 4.4.9 includes these fixes too.

We recommend you to upgrade to Percona Distribution for MongoDB 4.4.9-10 as soon as possible and run the [validate](https://docs.mongodb.com/manual/reference/command/validate/) command on every collection on every replica set node.

Percona Distribution for MongoDB is a collection of solutions to run and operate your MongoDB efficiently with the data being consistently backed up.

Percona Distribution for MongoDB includes the following components:

- *Percona Server for MongoDB* is a fully compatible source-available, drop-in replacement for MongoDB. •
- *Percona Backup for MongoDB* is a distributed, low-impact solution for achieving consistent backups of MongoDB sharded clusters and replica sets.

This release of Percona Distribution for MongoDB is based on [Percona Server for MongoDB 4.4.2-4](https://docs.percona.com/percona-server-for-mongodb/4.4/release_notes/4.4.2-4.html) and [Percona Backup for MongoDB 1.3.4.](https://docs.percona.com/percona-backup-mongodb/release-notes/1.3.4.html)

**CONTACT US** 

For free technical help, visit the Percona [Community Forum](https://forums.percona.com/c/mongodb/percona-distribution-for-mongodb/43).

To report bugs or submit feature requests, open a [JIRA](https://jira.percona.com/projects/DISTMONGO/issues/) ticket.

For paid [support](https://www.percona.com/services/support) and [managed o](https://www.percona.com/services/managed-services)r [consulting services ,](https://www.percona.com/services/consulting) contact [Percona Sales.](https://www.percona.com/about-percona/contact)

Last update: January 3, 2023 Created: December 9, 2022

## <span id="page-29-0"></span>2.24 Percona Distribution for MongoDB 4.4.1 Update (2020-10-09)

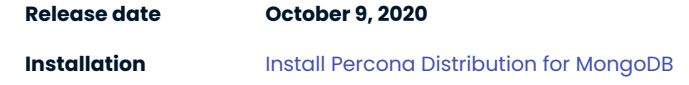

Percona Distribution for MongoDB is a collection of solutions to run and operate your MongoDB efficiently with the data being consistently backed up.

Percona Distribution for MongoDB includes the following components:

- *Percona Server for MongoDB* is a fully compatible source-available, drop-in replacement for MongoDB. •
- *Percona Backup for MongoDB* is a distributed, low-impact solution for achieving consistent backups of MongoDB sharded clusters and replica sets.

This update to the Percona Distribution for MongoDB fixes the security vulnerability [CVE-2020-26542](https://cve.mitre.org/cgi-bin/cvename.cgi?name=CVE-2020-26542) and is based on [Percona Server for MongoDB 4.4.1-3](https://docs.percona.com/percona-server-for-mongodb/4.4/release_notes/4.4.1-3.htm) and [Percona Backup for MongoDB 1.3.1.](https://docs.percona.com/percona-backup-mongodb/release-notes/1.3.1.html)

**CONTACT US** 

For free technical help, visit the Percona [Community Forum](https://forums.percona.com/c/mongodb/percona-distribution-for-mongodb/43).

To report bugs or submit feature requests, open a [JIRA](https://jira.percona.com/projects/DISTMONGO/issues/) ticket.

For paid [support](https://www.percona.com/services/support) and [managed o](https://www.percona.com/services/managed-services)r [consulting services ,](https://www.percona.com/services/consulting) contact [Percona Sales.](https://www.percona.com/about-percona/contact)

Last update: January 3, 2023 Created: December 9, 2022

## <span id="page-30-0"></span>2.25 Percona Distribution for MongoDB 4.4.1 (2020-09-24)

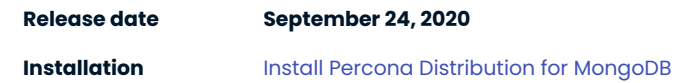

Percona Distribution for MongoDB is a collection of solutions to run and operate your MongoDB efficiently with the data being consistently backed up.

Percona Distribution for MongoDB includes the following components:

- *Percona Server for MongoDB* is a fully compatible source-available, drop-in replacement for MongoDB. •
- *Percona Backup for MongoDB* is a distributed, low-impact solution for achieving consistent backups of MongoDB sharded clusters and replica sets.

This release of Percona Distribution for MongoDB is based on [Percona Server for MongoDB 4.4.1-2](https://docs.percona.com/percona-server-for-mongodb/4.4/release_notes/4.4.1-2.htm) and [Percona Backup for MongoDB 1.3.1.](https://docs.percona.com/percona-backup-mongodb/release-notes/1.3.1.html)

**CONTACT US** 

For free technical help, visit the Percona [Community Forum](https://forums.percona.com/c/mongodb/percona-distribution-for-mongodb/43).

To report bugs or submit feature requests, open a [JIRA](https://jira.percona.com/projects/DISTMONGO/issues/) ticket.

For paid [support](https://www.percona.com/services/support) and [managed o](https://www.percona.com/services/managed-services)r [consulting services ,](https://www.percona.com/services/consulting) contact [Percona Sales.](https://www.percona.com/about-percona/contact)

Last update: January 3, 2023 Created: December 9, 2022

## <span id="page-30-1"></span>2.26 Percona Distribution for MongoDB 4.4.0 (2020-08-26)

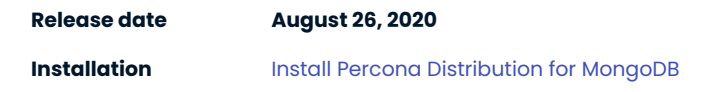

Percona Distribution for MongoDB is a collection of solutions to run and operate your MongoDB efficiently with the data being consistently backed up.

Percona Distribution for MongoDB includes the following components:

- *Percona Server for MongoDB* is a fully compatible source-available, drop-in replacement for MongoDB. •
- *Percona Backup for MongoDB* is a distributed, low-impact solution for achieving consistent backups of MongoDB sharded clusters and replica sets.

This release of Percona Distribution for MongoDB is based on [Percona Server for MongoDB 4.4.0-1](https://docs.percona.com/percona-server-for-mongodb/4.4/release_notes/4.4.0-1.htm) and [Percona Backup for MongoDB 1.3.0.](https://docs.percona.com/percona-backup-mongodb/release-notes/1.3.0.html)

#### **CONTACT US**

For free technical help, visit the Percona [Community Forum](https://forums.percona.com/c/mongodb/percona-distribution-for-mongodb/43).

To report bugs or submit feature requests, open a [JIRA](https://jira.percona.com/projects/DISTMONGO/issues/) ticket.

For paid [support](https://www.percona.com/services/support) and [managed o](https://www.percona.com/services/managed-services)r [consulting services ,](https://www.percona.com/services/consulting) contact [Percona Sales.](https://www.percona.com/about-percona/contact)

Last update: January 3, 2023 Created: December 9, 2022

## <span id="page-32-0"></span>3. Installation and upgrade

## <span id="page-32-1"></span>3.1 Install Percona Distribution for MongoDB

We recommend to install Percona Distribution for MongoDB from Percona repositories using the package manager of your operating system. Find the list of supported Linux distributions on the [Percona Software](https://www.percona.com/services/policies/percona-software-platform-lifecycle#mongodb) [and Platform Lifecycle](https://www.percona.com/services/policies/percona-software-platform-lifecycle#mongodb) page.

Alternatively, you can download Percona Distribution for MongoDB from Percona website and install it manually from binary tarballs.

Choose how you wish to install Percona Distribution for MongoDB:

**On Debian/Ubuntu On RHEL/derivatives From tarballs On Kubernetes**

Run the following commands as root or by using the **sudo** command.

#### 1. Install **percona-release**

Install the **percona-release** repository management tool to subscribe to Percona repositories:

•Install curl

\$ sudo apt update \$ sudo apt install curl

Download the **percona-release** package •

\$ curl -O https://repo.percona.com/apt/percona-release\_latest.generic\_all.deb

#### • Install the package and dependancies

\$ sudo apt install gnupg2 lsb-release ./percona-release\_latest.generic\_all.deb

- Refresh the local cache •
- \$ supo apt update
- 2. Enable the repository

Percona provides two repositories for Percona Distribution for MongoDB. To enable a repo, we recommend using the setup command:

\$ sudo percona-release setup pdmdb-4.4

3. Install Percona Distribution for MongoDB packages

\$ sudo apt install percona-server-mongodb percona-backup-mongodb

Run the following commands as root or by using the **sudo** command.

#### Install **percona-release** 1.

Install the **percona-release** repository management tool to subscribe to Percona repositories:

\$ sudo yum install -y https://repo.percona.com/yum/percona-release-latest.noarch.rpm

#### 2. Enable the repository

Percona provides two repositories for Percona Distribution for MongoDB. To enable a repo, we recommend using the setup command:

\$ sudo percona-release setup pdmdb-4.4

#### 3. Install Percona Distribution for MongoDB packages

\$ sudo yum install percona-server-mongodb percona-backup-mongodb

2. Download binary tarballs. Replace the <version> variable with the desired version:

You can find binary tarballs on the [Percona software downloads page](https://www.percona.com/downloads/percona-distribution-mongodb-4.4/LATEST/)

1. Select *Generic Linux* from the dropdown.

35 of 40 Percona LLC, © 2023

\$ wget https://downloads.percona.com/downloads/percona-distribution-mongodb-4.4/percona-

To set up monitoring of your Percona Distribution for MongoDB in PMM, see [Set up PMM to monitor MongoDB](https://docs.percona.com/percona-monitoring-and-management/setting-up/client/mongodb.html)

#### 3.1.1 Uninstall Percona Distribution for MongoDB

To uninstall Percona Distribution for MongoDB, remove the packages using the package manager of your operation system. Optionally, disable *Percona* repository.

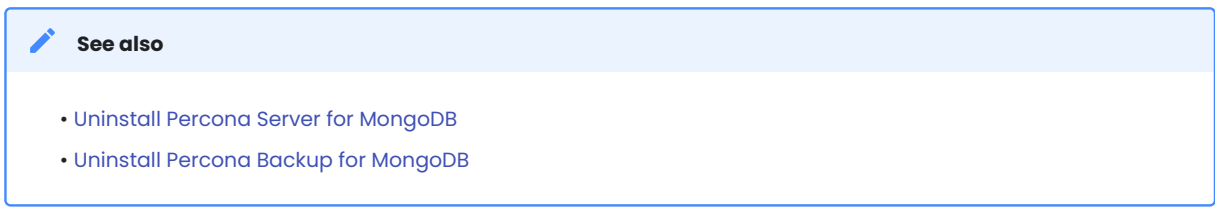

**CONTACT US** 

For free technical help, visit the Percona [Community Forum](https://forums.percona.com/c/mongodb/percona-distribution-for-mongodb/43).

To report bugs or submit feature requests, open a [JIRA](https://jira.percona.com/projects/DISTMONGO/issues/) ticket.

For paid [support](https://www.percona.com/services/support) and [managed o](https://www.percona.com/services/managed-services)r [consulting services ,](https://www.percona.com/services/consulting) contact [Percona Sales.](https://www.percona.com/about-percona/contact)

Last update: April 3, 2023 Created: December 9, 2022

## <span id="page-35-0"></span>3.2 Repository overview

Percona provides two repositories for Percona Distribution for MongoDB:

Major Release repository (for example, pdmdb-4.4 ) includes the latest version packages. Whenever a package is updated, the package manager of your operating system detects that and prompts you to update. As long as you update all Distribution packages at the same time, you can ensure that the packages you're using have been tested and verified by *Percona*.

We recommend to install Percona Distribution for MongoDB from the *Major Release repository*

#### **Major release repository Minor release repository**

Minor Release repository includes a particular minor release of the database and all of the packages that were tested and verified to work with that minor release (for example, pdmdb-4.4.0 ). You may choose to install Percona Distribution for MongoDB from the Minor Release repository if you have decided to standardize on a particular release which has passed rigorous testing procedures and which has been verified to work with your applications. This allows you to deploy to a new host and ensure that you'll be using the same version of all the Distribution packages, even if newer releases exist in other repositories.

The disadvantage of using a Minor Release repository is that you are locked in this particular release. When potentially critical fixes are released in a later minor version of the database, you will not be prompted for an upgrade by the package manager of your operating system. You would need to change the configured repository in order to install the upgrade.

**CONTACT US** 

For free technical help, visit the Percona [Community Forum](https://forums.percona.com/c/mongodb/percona-distribution-for-mongodb/43).

To report bugs or submit feature requests, open a [JIRA](https://jira.percona.com/projects/DISTMONGO/issues/) ticket.

For paid [support](https://www.percona.com/services/support) and [managed o](https://www.percona.com/services/managed-services)r [consulting services ,](https://www.percona.com/services/consulting) contact [Percona Sales.](https://www.percona.com/about-percona/contact)

Last update: December 9, 2022 Created: December 9, 2022

## <span id="page-36-0"></span>3.3 Minor upgrade of Percona Distribution for MongoDB

To receive bug fixes and feature enhancements that come with minor releases, keep your Percona Distribution for MongoDB upgraded to the latest version.

This document describes the upgrade from Percona repositories as the recommended method.

Before the upgrade, we recommend to back up your data in order to be on the safe side if anything goes wrong.

#### 3.3.1 Prerequisites

- **1**. Update **[percona-release](https://docs.percona.com/percona-software-repositories/percona-release.html#updating-percona-release-to-the-latest-version)** repository management tool to the latest version. This is required to install new version packages of Percona Distribution for MongoDB.
- 2. Enable the repository

If you installed Percona Distribution for MongoDB from the Major release repository, this step is optional. This repository automatically includes new version packages and you receive a prompt for an upgrade from the package manager of your operating system.

If you installed Percona Distribution for MongoDB from the Minor release repository, you must enable the new version repository (for example, pdmdb-4.4.0 ) to upgrade. We recommend to use the setup subcommand:

\$ sudo percona-release setup pdmdb-4.4.0

#### 3.3.2 Procedure

Run the following commands as root or by using the **sudo** command.

#### **Stop the service**

Stop Percona Server for MongoDB:

```
$ sudo systemctl mongod stop
```
#### Stop **pbm-agent**:

\$ sudo systmectl pbm-agent stop

#### **Install new version packages**

Install a new version of Percona Distribution for MongoDB using the package manager of your operating system.

#### **Restart the service**

#### Start Percona Server for MongoDB:

\$ sudo systemctl mongod start

#### Start **pbm-agent**:

\$ sudo systmectl pbm-agent start

#### **CONTACT US**

For free technical help, visit the Percona [Community Forum](https://forums.percona.com/c/mongodb/percona-distribution-for-mongodb/43).

To report bugs or submit feature requests, open a [JIRA](https://jira.percona.com/projects/DISTMONGO/issues/) ticket.

For paid [support](https://www.percona.com/services/support) and [managed o](https://www.percona.com/services/managed-services)r [consulting services ,](https://www.percona.com/services/consulting) contact [Percona Sales.](https://www.percona.com/about-percona/contact)

Last update: January 3, 2023 Created: December 9, 2022

## <span id="page-38-0"></span>4. Reference

## <span id="page-38-1"></span>4.1 Copyright and licensing information

#### 4.1.1 Documentation licensing

Percona Distribution for MongoDB documentation is (C)2009-2023 Percona LLC and/or its affiliates and is distributed under the [Creative Commons Attribution 4.0 International License.](https://creativecommons.org/licenses/by/4.0/)

**CONTACT US** 

For free technical help, visit the Percona [Community Forum](https://forums.percona.com/c/mongodb/percona-distribution-for-mongodb/43).

To report bugs or submit feature requests, open a [JIRA](https://jira.percona.com/projects/DISTMONGO/issues/) ticket.

For paid [support](https://www.percona.com/services/support) and [managed o](https://www.percona.com/services/managed-services)r [consulting services ,](https://www.percona.com/services/consulting) contact [Percona Sales.](https://www.percona.com/about-percona/contact)

Last update: June 28, 2023 Created: December 9, 2022

## <span id="page-38-2"></span>4.2 Trademark policy

This [Trademark Policy](https://www.percona.com/trademark-policy) is to ensure that users of Percona-branded products or services know that what they receive has really been developed, approved, tested and maintained by Percona. Trademarks help to prevent confusion in the marketplace, by distinguishing one company's or person's products and services from another's.

Percona owns a number of marks, including but not limited to Percona, XtraDB, Percona XtraDB, XtraBackup, Percona XtraBackup, Percona Server, and Percona Live, plus the distinctive visual icons and logos associated with these marks. Both the unregistered and registered marks of Percona are protected.

Use of any Percona trademark in the name, URL, or other identifying characteristic of any product, service, website, or other use is not permitted without Percona's written permission with the following three limited exceptions.

*First*, you may use the appropriate Percona mark when making a nominative fair use reference to a bona fide Percona product.

*Second*, when Percona has released a product under a version of the GNU General Public License ("GPL"), you may use the appropriate Percona mark when distributing a verbatim copy of that product in accordance with the terms and conditions of the GPL.

*Third*, you may use the appropriate Percona mark to refer to a distribution of GPL-released Percona software that has been modified with minor changes for the sole purpose of allowing the software to operate on an operating system or hardware platform for which Percona has not yet released the software, provided that those third party changes do not affect the behavior, functionality, features, design or performance of the software. Users who acquire this Percona-branded software receive substantially exact implementations of the Percona software.

Percona reserves the right to revoke this authorization at any time in its sole discretion. For example, if Percona believes that your modification is beyond the scope of the limited license granted in this Policy or that your use of the Percona mark is detrimental to Percona, Percona will revoke this authorization. Upon revocation, you must immediately cease using the applicable Percona mark. If you do not immediately cease using the Percona mark upon revocation, Percona may take action to protect its rights and interests

in the Percona mark. Percona does not grant any license to use any Percona mark for any other modified versions of Percona software; such use will require our prior written permission.

Neither trademark law nor any of the exceptions set forth in this Trademark Policy permit you to truncate, modify or otherwise use any Percona mark as part of your own brand. For example, if XYZ creates a modified version of the Percona Server, XYZ may not brand that modification as "XYZ Percona Server" or "Percona XYZ Server", even if that modification otherwise complies with the third exception noted above.

In all cases, you must comply with applicable law, the underlying license, and this Trademark Policy, as amended from time to time. For instance, any mention of Percona trademarks should include the full trademarked name, with proper spelling and capitalization, along with attribution of ownership to Percona Inc. For example, the full proper name for XtraBackup is Percona XtraBackup. However, it is acceptable to omit the word "Percona" for brevity on the second and subsequent uses, where such omission does not cause confusion.

In the event of doubt as to any of the conditions or exceptions outlined in this Trademark Policy, please contact [trademarks@percona.com](mailto:trademarks@percona.com) for assistance and we will do our very best to be helpful.

#### **CONTACT US**

For free technical help, visit the Percona [Community Forum](https://forums.percona.com/c/mongodb/percona-distribution-for-mongodb/43).

To report bugs or submit feature requests, open a [JIRA](https://jira.percona.com/projects/DISTMONGO/issues/) ticket.

For paid [support](https://www.percona.com/services/support) and [managed o](https://www.percona.com/services/managed-services)r [consulting services ,](https://www.percona.com/services/consulting) contact [Percona Sales.](https://www.percona.com/about-percona/contact)

Last update: June 28, 2023 Created: December 9, 2022